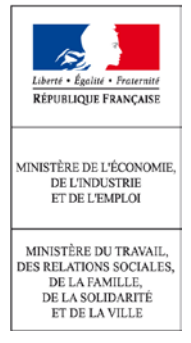

*Notice applicable aux élections organisées après le 20 août 2008*

Notice relative à l'organisation des élections des délégués du personnel et des représentants du personnel au comité d'entreprise et à l'utilisation des imprimés CERFA prévus à cet effet

DP - DU - CE

Toutes les entreprises de 11 salariés et plus sont dans l'obligation d'organiser périodiquement des élections des représentants du personnel et d'établir pour chaque élection un PV d'élection suivant le modèle des CERFA.

Cette notice vient en appui des formulaires 10113\*03, 10114\*03 et 10115\*03 de procès-verbaux des élections. Ces formulaires, un exemple de PV rempli, ainsi qu'un modèle de PV de carence sont à votre disposition sur le site Internet du ministère du travail : www.travail-solidarite.gouv.fr (pavé « Informations Pratiques », rubrique « Formulaires »).

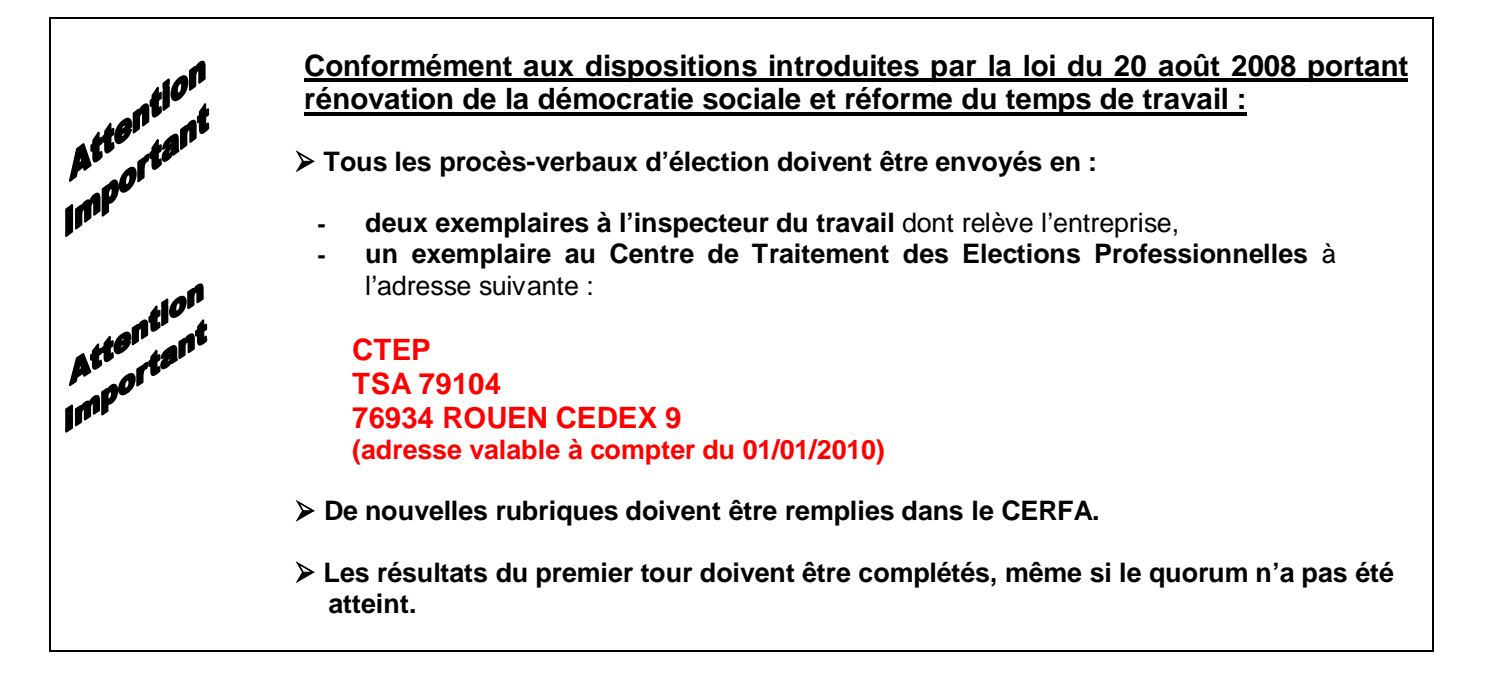

# **1. Les rubriques importantes du CERFA**

**1.1 Le numéro SIRET** : il permet d'identifier l'établissement dans lequel s'est déroulée l'élection, ainsi que les éventuels autres établissements. Le numéro SIRET figure sur le bulletin de salaire remis par l'employeur aux salariés.

### **1.2 Le numéro de convention collective (ou IDCC) doit être indiqué**

Le numéro de Convention Collective (IDCC) indique, sous la forme d'un code composé de quatre caractères, la convention collective de branche, ou à défaut la convention d'entreprise ou le statut (fonction publique, grandes entreprises, ...) qui est appliqué dans l'établissement ou l'entreprise.

**Important : Ce numéro doit impérativement figurer sur chacun des PV afin de pouvoir rattacher les résultats des élections de l'établissement à la branche**.

Il ne faut pas confondre ce numéro avec le numéro de brochure de la convention collective, ni avec le code NAF / APE attribué par l'INSEE.

Par exemple, pour la « convention collective nationale des pâtes alimentaires sèches et du couscous non préparé » du 3 juillet 1997 :

- **-** le numéro de convention collective ou IDCC est le numéro 1987, numéro à reporter sur le PV,
- **-** le numéro de brochure est le numéro 3924,
- **-** le code APE applicable est le numéro 1073 Z.

Le numéro IDCC de l'établissement qui figure sur les bulletins de salaire correspond à la convention collective applicable dans l'établissement.

En cas de doute, vous pouvez télécharger la liste des IDCC sur le site :<http://www.travail-solidarite.gouv.fr/idcc>

Lorsque l'établissement emploie du personnel relevant de différentes conventions collectives, il convient d'indiquer l'IDCC qui couvre le plus grand nombre de salariés, tous collèges confondus.

Si l'établissement n'est couvert par aucune convention, il convient de l'indiquer par le code 9999 (sans convention collective).

### **1.3 L'intitulé et la composition des collèges doivent être précisément détaillés**

Le tableau « Collège concerné » permet d'identifier le collège concerné par le PV.

Quelle que soit la dénomination du collège légal, et surtout si la case « Autre » est cochée dans le tableau « Dénomination du collège légal », il faut impérativement préciser la nature de ce collège en renseignant les rubriques du tableau « Composition précise du collège » et si nécessaire, en toutes lettres, la ligne « Autres ».

#### **1.4 Les résultats du premier tour doivent être renseignés, même en l'absence de quorum**

Le premier tour, qui sert de fondement à la détermination des organisations syndicales représentatives dans l'entreprise et au choix du délégué syndical, doit être dépouillé, quel que soit le nombre de votants (même en l'absence de quorum) et ses résultats doivent également être reportés sur le procès verbal. C'est l'objet de la première page du PV. Il est particulièrement important de bien rédiger la désignation des syndicats, leur éventuelle organisation interprofessionnelle de rattachement (colonne 2), et de bien décompter le nombre de bulletins valables recueillis par chaque liste (colonne 3).

Si le quorum n'est pas atteint, pensez à cocher la case correspondante ; il n'est cependant pas nécessaire de remplir les colonnes 5 à 13 sur la première page du PV (premier tour).

### **1.5 Le cas particulier des listes intersyndicales**

Dans les hypothèses où une ou plusieurs listes communes auront été déposées, il convient de l'indiquer précisément dans le tableau figurant au bas de la page 1. En effet, lorsqu'une liste commune a été établie par des organisations syndicales, la répartition entre elles des suffrages exprimés se fait sur la base indiquée par les organisations syndicales concernées lors du dépôt de leur liste. À défaut d'indication, la répartition des suffrages se fait à part égale entre les organisations concernées.

#### **1.6 Personne à contacter dans l'entreprise**

Il vous est demandé d'indiquer les coordonnées de la personne à contacter pour information complémentaire. Ces coordonnées permettront aux agents du Centre de Traitement des Elections Professionnelles de prendre contact avec votre entreprise, par téléphone, par télécopie, par mail ou bien encore par courrier.

Par exemple, si le numéro de convention collective ne figure pas sur le procès-verbal, les résultats de l'élection ne pourront être exploités pour mesurer l'audience de la représentativité des syndicats au niveau de la convention collective de branche. De ce fait, votre entreprise sera contactée afin que vous puissiez communiquer cette information primordiale qui manquait (un document écrit vous sera demandé pour certifier l'origine de cette nouvelle information).

# **2. Organisation de l'élection**

Les règles applicables relatives à l'élection des représentants du personnel sont fixées par les dispositions légales et réglementaires du code du travail, les principes généraux du droit électoral et par le protocole d'accord préélectoral conclu entre l'employeur (ou son représentant) et les représentants des organisations syndicales intéressées.

Les élections des représentants du personnel sont organisées :

- par **collège ;** au sein de chaque collège les titulaires et les suppléants sont élus séparément ;
- en **deux tours**, sur la base d'un scrutin de listes (de un ou plusieurs candidats) avec représentation proportionnelle à la plus forte moyenne.

Pour chaque collège, un bureau de vote doit être constitué ; il sera chargé du déroulement des élections, de l'ouverture du bureau jusqu'à la proclamation des résultats.

**Attention** : pour être valide **le procès-verbal doit être signé** par les membres du bureau de vote, à l'emplacement prévu à cet effet. Il vous est aussi demandé d'indiquer leur nom et prénom, sans oublier leur organisation syndicale.

#### **Premier tour :**

Au premier tour, toutes les organisations syndicales qui remplissent les conditions énoncées au premier et deuxième alinéa des articles L.2314-3 et L.2324-4 peuvent présenter des candidats. S'il y a des candidats, le premier tour n'est valable que si le *quorum* est atteint, c'est à dire si le nombre de suffrages valablement exprimés est au moins égal à la moitié des électeurs inscrits. Ce résultat s'apprécie par collège, "titulaires" d'une part et "suppléants" d'autre part.

### **Deuxième tour :**

Il y a obligatoirement un deuxième tour dans un délai de quinze jours :

- $\triangleright$  s'il y a eu carence de candidatures au premier tour, c'est à dire si les organisations syndicales n'ont pas présenté de candidats ou s'il n'y a pas d'organisations syndicales intéressées ;
- $\triangleright$  si le quorum n'a pas été atteint ;
- s'il reste des sièges à pourvoir dans le collège à l'issue du premier tour.

Au deuxième tour, des listes sans étiquette syndicale peuvent se présenter.

Lorsqu'aucun candidat n'a pu être élu (carence de candidats au 1<sup>er</sup> et au 2<sup>ème</sup> tour, défaut du quorum au 1<sup>er</sup> tour et carence de candidat au 2ème tour), **un procès-verbal de carence** (voir modèle) doit être établi et adressé à l'inspection du travail compétente pour l'établissement, ainsi qu'au Centre de Traitement des Elections Professionnelles (cf. adresse dans l'encadré, page 1), dans un délai de 15 jours.

### **3. Les formulaires CERFA « procès verbal d'élection »**

Il existe **trois modèles différents de procès-verbal** selon le type d'institution à élire.

Si l'élection concerne :

- des délégués du personnel (établissements de 11 salariés et plus), vous êtes priés d'utiliser le formulaire 10113\*03 ;
- la mise en place d'un comité d'entreprise ou d'établissement (entreprise de 50 salariés et plus), vous êtes priés d'utiliser le formulaire 10114\*03 ;

 la mise en place d'une délégation unique du personnel (faisant office de délégués du personnel et d'élus au comité d'entreprise ) vous êtes priés d'utiliser le formulaire 10115\*03.

# **4. Comment remplir les formulaires ?**

Quelle que soit l'institution à élire, vous devez établir un procès verbal **par collège et par catégorie titulaire ou suppléant,** en distinguant bien **au recto les résultats concernant le premier tour** et **au verso les résultats concernant le deuxième tour**.

### **Identification de l'établissement**

Dans le nouveau volet d'identification de votre établissement, veuillez inscrire la **raison sociale**, l'**adresse**, le **code postal**, le **numéro SIRET de l'établissement dans lequel l'élection s'est déroulée, ainsi que ceux des éventuels autres établissements dont les salariés participent à cette élection ( [1](#page-3-0) ),** le numéro de convention collective (ou IDCC), le nombre total de collèges électoraux pour l'élection (deux en général, cf. *dénomination du collège*).

Vous devez également remplir l'ensemble des éléments permettant de suivre votre établissement au cours du temps, en particulier la **date du précédent scrutin** et la **durée pour laquelle les représentants sont élus** (4 ans par défaut, entre 2 et 4 ans si votre établissement est couvert par un accord qui le prévoit ; à exprimer en nombre d'année). Enfin, vous indiquerez s'il s'agit d'une élection partielle visant à ne renouveler qu'une partie des représentants du personnel de l'institution concernée (DP, CE ou DUP).

### **Si l'élection comporte plusieurs collèges d'électeurs, il est impératif que figurent sur chaque formulaire le SIRET et la raison sociale.**

### **Collège électoral concerné : Dénomination du collège et Composition précise du collège**

La rubrique **« Dénomination du collège légal »** permet de déterminer le collège en fonction des catégories prévues par **la loi** :

- *1er collège* : collège des ouvriers et employés ;
- *2ème collège* : collège des ingénieurs, chefs de service, techniciens, agents de maîtrise et assimilés ;
- *3ème collège* : collège spécial des ingénieurs, chefs de service et cadres administratifs, commerciaux ou techniques assimilés (s'ils sont au moins 25 dans l'entreprise ou si votre entreprise occupe plus de 500 salariés) ;
- *collège unique* : Cette situation n'existe que pour l'élection des délégués du personnel, si l'effectif ne dépasse pas 25 salariés et si l'élection ne concerne qu'un seul titulaire et un seul suppléant **ou si le protocole d'accord préélectoral le prévoit**.

La rubrique « **Composition précise du collège »** permet de détailler les catégories de personnel concernées par le collège en question (en fonction des catégories de salarié présentes dans votre établissement et du protocole d'accord préélectoral). Par exemple, le *2ème collège* ne comportera que des techniciens et agents de maîtrise si un collège spécial est créé pour les ingénieurs, chefs de service et cadres administratifs, commerciaux ou techniques assimilés.

Figurent également dans le formulaire de PV les éléments relatifs au scrutin, date, présence ou non (carence) de candidats, nombre d'électeurs inscrits ainsi que l'ensemble des informations permettant de calculer le quorum et le quotient électoral.

### **Définitions : quorum et quotient électoral**

Le quorum n'est atteint que si le nombre de suffrages valablement exprimés (sont donc exclus de ce décompte les bulletins blancs et nuls) est supérieur ou égal à la moitié des électeurs (code du travail : Art. L. 2314 23 pour les

<span id="page-3-0"></span> $\overline{a}$  $(1)$  : utilisez le cadre situé sous les résultats du 2<sup>ème</sup> tour pour transcrire ces SIRET.

délégués du personnel et la délégation unique du personnel, Art. L. 2324-22 pour les membres du comité d'entreprise). Il est établi pour chaque collège électoral et séparément pour l'élection des titulaires et des suppléants.

*EXEMPLE : élection de délégués du personnel, collège employés/ouvriers-titulaires Inscrits : 60. Le quorum est égal à 60 / 2 = 30. Votants : 50. Bulletins blancs ou nuls : 10. Suffrages valablement exprimés : 50 – 10 = 40 Le quorum est donc atteint.*

*Calcul du quotient électoral : le quotient électoral est égal au nombre de suffrages valablement exprimés par les électeurs du collège concerné divisé par le nombre de sièges à pourvoir EXEMPLE : collège employés/ouvriers (élections de délégués du personnel titulaires) 5 sièges sont à pourvoir. Inscrits : 190. Votants : 185. Bulletins blancs et nuls : 10. Suffrages valablement exprimés : 185 –10 = 175. Le quotient électoral est égal à 175 / 5 = 35.*

### **Résultats de l'élection**

**Pour les résultats de l'élection**, le formulaire est rempli en tenant compte des règles suivantes :

- le décompte des bulletins et des voix est établi séparément.
- $\triangleright$  l'attribution des sièges se fait en deux phases :

notice.

- o chaque liste se voit d'abord attribuer autant de sièges que le nombre moyen de voix qu'elle a recueillies contient de fois le **quotient électoral** (colonne 8 du PV).
- o ensuite, s'il reste des sièges à pourvoir, et successivement pour chacun des sièges restant, la liste qui a la plus forte moyenne (rapport de la moyenne des voix de la liste au nombre de sièges déjà obtenus) obtient le siège. Les attributions se font jusqu'à épuisement des sièges à pourvoir selon l'ordre de présentation des candidats sur la liste (colonnes 9, 10 et 11 du PV).

### **NB : Le mode de calcul est explicité en chapeau de chaque colonne.**

### **5. Transmission des documents**

Pour chaque mandat électif (DP, CE ou DU), les procès-verbaux doivent être établis en **trois exemplaires. Dans les quinze jours** suivant l'élection, **deux exemplaires sont retournés à l'Inspecteur du Travail** compétent pour votre établissement (vous pouvez trouver les coordonnées en contactant le service de l'inspection du travail de la Direction départementale du travail, de l'emploi et de la formation professionnelle), **le troisième exemplaire est envoyé au Centre de Traitement des Elections Professionnelles** dont l'adresse figure en page 1 de la présente

**La transmission doit s'effectuer globalement à l'issue de l'élection pour l'ensemble des collèges et des deux tours** et non séparément après chaque tour.

*EXEMPLE : votre établissement n'est assujetti qu'à l'élection de délégués du personnel et il ne compte que deux collèges d'électeurs, vous devez envoyer quatre feuilles recto/verso.*

*EXEMPLE : votre établissement est assujetti à l'élection de délégués du personnel et d'un comité d'établissement et il ne compte que deux collèges d'électeurs, vous devez envoyer huit feuilles recto/verso.*